### **Avisos legales**

#### Términos de uso de la web.

Este es el Aviso Legal que contiene las Condiciones Generales de Uso (en adelante "Condiciones Generales") que regulan el acceso, navegación y uso del Sitio Web dispuesto por NEWPATENT®, ubicado en la URL https://www.newpatent.es (en adelante, Sitio Web), así como las responsabilidades derivadas de la utilización de sus contenidos (entendiendo en adelante por "contenidos" los textos, gráficos, dibujos, diseños, códigos fuente, software, fotografías, música, vídeos, sonidos, bases de datos, imágenes, logos, marcas, expresiones e informaciones, así como cualquier otra creación protegida por las leyes nacionales y los tratados internacionales sobre Propiedad Industrial e intelectual). El Sitio Web o Sitio Web ha sido dispuesta por NEWPATENT® para permitir a quienes lo deseen, acceder online a través de Internet, a los contenidos dispuestos, así como hacer uso y participar en los servicios. eventos, etc., que se proveen a través del citado Sitio Web. El acceso, navegación y uso del Sitio Web de NEWPATENT® conlleva y supone la aceptación por el Usuario de las presentes Condiciones Generales. En este sentido, se entenderá por Usuario a la persona que acceda. navegue, utilice o participe en los servicios y actividades, gratuitas y onerosas, desarrolladas en el Sitio Web. El presente Aviso Legal tiene por objeto regular el acceso, navegación y uso del Sitio Web, sin perjuicio de que NEWPATENT<sup>®</sup> pueda establecer condiciones particulares que regulen la utilización de servicios y/o contratación de productos específicos ofrecidos a los Usuarios a través del Sitio Web.

NEWPATENT<sup>®</sup> no asume responsabilidad alguna en relación con el material incluido en estas páginas.

Dicho material:

- No ofrece necesariamente información exhaustiva, completa, exacta o actualizada.
- Contiene en algunas ocasiones enlaces a páginas externas sobre las que NEWPATENT<sup>®</sup> no tiene control alguno y respecto de las cuales declina toda responsabilidad.
- Se ofrece asesoramiento profesional con ciertas limitaciones.  $\mathbf{r}$

Asimismo, NEWPATENT<sup>®</sup> no se responsabiliza de posibles daños que pudiera causar al usuario un uso incorrecto, erróneo, inadecuado o indebido de los servicios y contenidos de esta Web por parte de éste.

NEWPATENT<sup>®</sup> se reserva el derecho de modificar sin previo aviso la estructura de su Web. tanto en la forma como en los contenidos, incluso dar de baja su edición sin necesidad de notificar con antelación esta circunstancia a los usuarios.

Con carácter general, la web de NEWPATENT® no emplea cookies. Únicamente si es usted usuario registrado, y en aquellas páginas que requieran de su identificación (durante el proceso de prestación del servicio y para acceder a sus datos personales), se emplean cookies propias de cada sesión, que no se almacenan en su equipo, desapareciendo automáticamente al abandonar la Web de NEWPATENT®.

### Derechos de la Propiedad Intelectual o Industrial.

NEWPATENT<sup>®</sup> es titular o tiene la correspondiente autorización de terceros sobre los derechos de explotación de Propiedad Industrial e Intelectual del Sitio Web, así como de los derechos de propiedad intelectual, industrial y de imagen sobre los contenidos disponibles a través del mismo. En ningún caso se entenderá que el acceso y navegación del Usuario, implica una renuncia, transmisión, licencia o cesión total ni parcial de dichos derechos por parte de NEWPATENT®. En consecuencia, no está permitido suprimir, eludir o manipular el aviso de derechos de autor ("copyright") y cualesquiera otros datos de identificación de los derechos de NEWPATENT® o de sus titulares incorporados a los contenidos, así como los

dispositivos técnicos de protección, las huellas digitales o cualesquiera mecanismos de información y/o de identificación que pudieren contenerse en los contenidos. Quedan reservados todos los derechos de Propiedad Industrial e intelectual y, en particular, queda prohibido modificar, copiar, reutilizar, explotar, reproducir, transformar, comunicar públicamente, hacer segundas o posteriores publicaciones, cargar archivos, enviar por correo, transmitir, usar, tratar o distribuir de cualquier forma la totalidad o parte de los Contenidos y productos incluidos en el Sitio Web para propósitos públicos o comerciales, si no se cuenta con la autorización expresa y por escrito de NEWPATENT® o, en su caso, del titular de los derechos a que corresponda.

#### Acceso.

El acceso al Sitio Web por parte de los Usuarios tiene carácter gratuito. Queda prohibido el acceso al Sitio Web por parte de menores de edad, salvo que cuenten con la autorización previa y expresa de sus padres, tutores o representantes legales, los cuales serán considerados como responsables de los actos que lleven a cabo los menores a su cargo, conforme a la normativa vigente. En todo caso, se presumirá que el acceso realizado por un menor al Sitio Web se ha realizado con autorización previa y expresa de sus padres, tutores o representantes legales. El acceso a ciertos contenidos del Sitio Web requiere de la previa identificación del Usuario, a través de identificador, y su autenticación, a través de contraseña. La contraseña será comunicada al Usuario por NEWPATENT®. El par constituido por el identificador y la contraseña darán acceso, únicamente, a la información del Usuario que sea accesible a través del Sitio Web, no pudiendo acceder el mismo, mediante dicho par, a información de ningún otro Usuario del Sitio Web, ni de ningún otro tercero. La contraseña tendrá carácter personal e intransferible. El Usuario se compromete a hacer un uso diligente de su contraseña y mantenerla en secreto, no transmitiéndola a ningún tercero. En consecuencia, los Usuarios son responsables de la adecuada custodia y confidencialidad de identificadores y/o contraseñas, y se comprometen a no ceder su uso a terceros, ya sea temporal o permanente, ni permitir su acceso a personas ajenas. Será responsabilidad del Usuario la utilización ilícita del Sitio Web por cualquier tercero ilegítimo, que emplee a tal efecto una contraseña a causa de una utilización no diligente o de la pérdida de la misma por el Usuario. En virtud de lo anterior, es obligación del Usuario notificar de forma inmediata a los gestores del Sitio Web acerca de cualquier hecho que permita el uso indebido de los identificadores y/o contraseñas, tales como el robo, extravío, o el acceso no autorizado a los mismos, con el fin de proceder a su inmediata cancelación. Mientras no se comuniquen tales hechos, NEWPATENT® quedará eximida de cualquier responsabilidad que pudiera derivarse del uso indebido de los identificadores o contraseñas por terceros no autorizados.

# Utilización del sitio web.

Los contenidos incluidos en el Sitio Web se facilitan únicamente a Usuarios del mismo. Cualquier uso comercial no autorizado de los mismos, o su reventa, quedan prohibidos, salvo que se cuente con la previa autorización escrita de NEWPATENT®. El acceso, navegación y uso del Sitio Web es responsabilidad del Usuario, por lo que el Usuario se compromete a observar diligente y fielmente cualquier instrucción adicional impartida por NEWPATENT<sup>®</sup> o por personal autorizado de NEWPATENT® relativa al uso del Sitio Web y de sus contenidos. Por tanto, el Usuario se obliga a usar los contenidos de forma diligente, correcta y lícita y, en particular, se compromete a abstenerse de:

- Utilizar los contenidos con fines o efectos contrarios a la ley, a la moral y a las buenas costumbres generalmente aceptadas o al orden público.
- Reproducir o copiar, distribuir, permitir el acceso del público a través de cualquier modalidad de comunicación pública, transformar o modificar los contenidos, a menos que se cuente con la autorización del titular de los correspondientes derechos o ello resulte legalmente permitido.

Emplear los contenidos y, en particular, la información de cualquier clase obtenida a través del Sitio Web o de los servicios para remitir publicidad, comunicaciones con fines de venta directa o con cualquier otra clase de finalidad comercial, mensajes no solicitados dirigidos a una pluralidad de personas con independencia de su finalidad, así como a abstenerse de comercializar o divulgar de cualquier modo dicha información

#### Licencia sobre las Comunicaciones.

En el caso de que el Usuario envíe información de cualquier tipo a NEWPATENT® a través del Sitio Web, mediante los canales dispuestos a tal fin en el propio Sitio Web, el Usuario declara, garantiza y acepta que tiene derecho a hacerlo libremente, que dicha información no infringe ningún derecho de Propiedad Industrial e Intelectual, de marca, patente, modelo de utilidad, modelo industrial, dibujo industrial, diseño, secreto comercial, o cualquier otro derecho de tercero, que dicha información no tiene carácter confidencial y que dicha información no es perjudicial para terceros. El Usuario reconoce asumir la responsabilidad y dejará indemne a NEWPATENT<sup>®</sup> por cualquier comunicación que suministre personalmente o a su nombre, alcanzando dicha responsabilidad sin restricción alguna la exactitud, legalidad, originalidad y titularidad de la misma.

### Uso de los Documentos que figuran en la web.

Por favor lea esta licencia antes de su uso y cada vez que utilice y grabe cualquiera de los Documentos o Información suministrados en la web de NEWPATENT. El acceso, exportación y descarga de dichos Documentos implica la aceptación de las condiciones recogidas en esta licencia.

1. El cliente (beneficiario) declara estar de acuerdo con todos los términos y condiciones recogidos en la presente Licencia de uso de los DOCUMENTOS suministrados por NEWPATENT<sup>®</sup>. Estos términos y condiciones pueden estar sujetos a cambios sin notificación previa en el momento que NEWPATENT<sup>®</sup> estime conveniente. Cualquier modificación de los términos de esta licencia será puesta en conocimiento del beneficiario.

2. Los derechos de explotación de los DOCUMENTOS pertenecen en exclusiva a NEWPATENT<sup>®</sup> quien, por el presente contrato, otorga licencia de uso al beneficiario de acuerdo con las siguientes estipulaciones.

3. NEWPATENT<sup>®</sup> ostenta y ostentará en todo momento sus plenos derechos de titularidad y propiedad sobre los DOCUMENTOS y garantiza que le asiste el derecho de otorgar o revocar la licencia de uso que se concede por el presente contrato.

El beneficiario no podrá prestar, donar, ceder, asignar, vender o arrendar la licencia de uso de los DOCUMENTOS NORMATIVOS a terceros. Todo intento de conceder, transferir, ceder, traspasar, vender, arrendar o dar copia a terceros de cualquiera de los derechos u obligaciones aquí consignados, tendrá como efecto la expiración de este contrato de licencia y la consideración de la ruptura de la buena fe contractual.

El beneficiario se obliga a adoptar todas las medidas necesarias para evitar que terceras personas no autorizadas accedan o tengan conocimiento e información de los documentos de NEWPATENT®.

El beneficiario deberá mantener en buen estado todas las indicaciones sobre la propiedad que figuran en los documentos de NEWPATENT® (marcas, licencia al beneficiario, símbolos de copyright, etc.) que determinan la titularidad de los derechos a favor de NEWPATENT®.

El beneficiario ha de mantener los símbolos, las marcas, licencia al beneficiario o cualquier otra mención de propiedad que NEWPATENT<sup>®</sup> establezca en su producto, en todas las

reproducciones totales o parciales que hayan sido autorizadas expresamente por NEWPATENT<sup>®</sup> en virtud de este contrato.

El beneficiario informará a NEWPATENT® sobre cualquier acto de competencia desleal o de violación de los derechos de propiedad industrial o intelectual de los que tenga conocimiento, y en general, adoptará todas las medidas necesarias para asegurar la confidencialidad y el respeto al derecho de propiedad que corresponde a NEWPATENT<sup>®</sup>.

4. La licencia de uso de los DOCUMENTOS se otorga con carácter monousuario y monopuesto. El beneficiario no podrá utilizarlos en un sistema de red informática, sistema de acceso simultáneo, página web, unidad de proceso central múltiple o sistema multiusuarios, a menos que se establezca un acuerdo por escrito en tal sentido con NEWPATENT®.

En caso de funcionamiento deficiente de su ordenador, que impida el acceso o la utilización de los DOCUMENTOS puede transferirlos a otro ordenador, siempre que se supriman del ordenador desde el cual se transfieren y el uso de los DOCUMENTOS en el nuevo ordenador se ajuste a los términos de este acuerdo.

5. NEWPATENT<sup>®</sup> autoriza la impresión del contenido de los DOCUMENTOS así como la transferencia total o de extractos de los mismos a otras aplicaciones o documentos internos, siempre cuando el beneficiario cumpla con las siguientes condiciones:  $V$ 

- a) El beneficiario podrá imprimir directamente los DOCUMENTOS, para su uso interno, parte o la totalidad de su contenido, sujeto a derechos de propiedad intelectual e incluida en los mismos. Tal facultad será efectiva siempre y cuando dichas copias se fechen y se destruyan durante los treinta días siguientes a la fecha de copia. Dichas copias no podrán ser archivadas o escaneadas para formar parte de una colección de referencia de impresiones en papel.
- b) Bajo ninguna circunstancia el beneficiario estará autorizado a reproducir total o parcialmente cualquiera de los DOCUMENTOS a menos que se establezca un acuerdo previo y expreso en tal sentido con NEWPATENT®.
- c) Bajo ninguna circunstancia podrán prestarse, donarse, arrendarse, publicarse en webs, venderse o distribuirse las copias extraídas de los DOCUMENTOS NORMATIVOS.

6. Confidencialidad. El conocimiento de cualquier información contenida en los documentos tiene la consideración de confidencial y secreto comercial. El beneficiario se obliga a respetar y actuar de acuerdo con este pacto de confidencialidad. Se excluye de este acuerdo la información que sea de dominio público.

7. NEWPATENT<sup>®</sup> no ofrece garantía alguna, expresa o implícita, de que los *DOCUMENTOS* sean adecuados para cualquier fin concreto, ni que puedan realizar cualquier función específica.

El beneficiario notificará por escrito a NEWPATENT®, dentro de los treinta días naturales siguientes a la recepción de los DOCUMENTOS, cualquier defecto o error detectado. Si el beneficiario no avisara a NEWPATENT® al respecto, se entenderá que el beneficiario encuentra dichos DOCUMENTOS a su entera satisfacción.

En caso de apreciarse defectos en el que se presentan los DOCUMENTOS, NEWPATENT® garantiza la devolución del importe del precio pagado o la reposición de los SERVICIOS PRESTADOS en el plazo de los treinta días siguientes a su fecha de la realización del pago.

8. En ningún caso se considerará a NEWPATENT® responsable de daño alguno, con independencia de sus causas, que puedan surgir, indirecta o directamente, en relación con esta licencia. El "daño resultante" incluirá la pérdida de beneficios, ingresos, uso (o pérdida financiera similar), cualquier pago efectuado o debido a terceros, pérdida económica o cualquier imposibilidad por parte de los DOCUMENTOS para realizar cualquier función concreta.

La responsabilidad de NEWPATENT®, de cualquier tipo, relativa al suministro de los DOCUMENTOS, no podrá exceder en caso alguno de la cantidad a la que ascienden los derechos de licencia de los mismos.

9. NEWPATENT<sup>®</sup> no se responsabilizará ante el beneficiario de ningún malentendido o tergiversación que pueda surgir en relación con cualquier comunicación que se efectúe verbalmente entre las partes, con independencia de su origen. Cualquier aviso formal que cualquiera de las partes pueda o esté obligada a dar o a suministrar a la otra parte se enviará por correo certificado y el justificante de envío de la oficina de correos será prueba de la recepción del mismo.

10. Cualquier incumplimiento por el beneficiario relativo a los derechos aquí pactados, se considerará una trasgresión de la legislación aplicable en Propiedad Intelectual. Si NEWPATENT<sup>®</sup> tuviera conocimiento de la violación de alguno de los términos de esta licencia. podrá revocarla inmediatamente enviando para ello una simple comunicación en este sentido, sin derecho del CLIENTE al reembolso de los pagos satisfechos hasta entonces.

11. Con renuncia expresa a cualquier fuero que pudiera corresponderles, las partes contratantes, en todo lo que se refiere a la interpretación o cumplimiento del presente contrato, se someten expresamente a la jurisdicción y competencia de los Juzgados y Tribunales de Huelva capital.

USTED RECONOCE QUE HA LEÍDO LOS TÉRMINOS DE ESTA LICENCIA DE USO Y ACUERDA QUEDAR VINCULADO A SUS TÉRMINOS

## Responsabilidades y Garantías.

NEWPATENT<sup>®</sup> no puede garantizar la fiabilidad, utilidad o veracidad de los servicios o de la información que se preste a través del Sitio Web, ni tampoco de la utilidad o veracidad de la documentación que puede ser consultada a través del Sitio Web. En consecuencia, NEWPATENT<sup>®</sup> no garantiza ni se hace responsable de:

- la continuidad de los contenidos del Sitio Web;  $\mathbf{L}$
- la ausencia de errores en dichos contenidos o productos;  $\mathbf{H}$ .
- $III.$ la ausencia de virus y/o demás componentes dañinos en el Sitio Web o en el servidor que lo suministra;
- IV. la invulnerabilidad del Sitio Web y/o la inexpugnabilidad de las medidas de seguridad que se adopten en el mismo;
- la falta de utilidad o rendimiento de los contenidos y productos del Sitio Web;  $V_{\cdot}$
- los daños o perjuicios que cause, a sí mismo o a un tercero, cualquier persona que  $VI.$ infringiera las condiciones, normas e instrucciones que NEWPATENT® establece en el Sitio Web o a través de la vulneración de los sistemas de seguridad del Sitio Web.

Si el Usuario tuviera conocimiento de la existencia de algún contenido ilícito, ilegal, contrario a las leyes o que pudiera suponer una infracción de derechos de propiedad intelectual y/o industrial, deberá notificarlo inmediatamente a NEWPATENT® para que ésta pueda proceder a la adopción de las medidas oportunas.

# ENLACES.

## Enlaces a otros Sitios Web.

En el Sitio Web, el Usuario podrá encontrar enlaces a otros sitios web, mediante diferentes botones, links, banners, etc., los cuales son gestionados por terceros. NEWPATENT® no tiene facultad ni medios humanos ni técnicos para conocer, controlar ni aprobar toda la información, contenidos, productos o servicios facilitados por otros sitios web a los que se establecen enlaces desde el Sitio Web. En consecuencia, NEWPATENT<sup>®</sup> no puede asumir ningún tipo de responsabilidad por cualquier aspecto relativo al sitio web al que se establece un enlace desde el Sitio Web, en concreto, a título enunciativo y no taxativo, sobre su funcionamiento, acceso, datos, información, archivos, calidad y fiabilidad de sus productos y servicios, sus propios

enlaces y/o cualquiera de sus contenidos, en general. El establecimiento de cualquier tipo de enlace por parte del Sitio Web a otro sitio web ajeno no implica que exista algún tipo de relación, colaboración o dependencia entre NEWPATENT® y el responsable del sitio web aieno.

### Enlaces en otros sitios Web con destino al Sitio Web.

Si cualquier Usuario, entidad o sitio Web deseara establecer algún tipo de enlace con destino al Sitio Web deberá atenerse a las siguientes estipulaciones: El enlace solamente se podrá dirigir a la Página Principal o Home del Sitio Web, salvo autorización expresa y por escrito de NEWPATENT®. El enlace debe ser absoluto y completo, es decir, debe llevar al Usuario, mediante un clic, a la propia dirección URL de NEWPATENT® https://www.newpatent.es y debe abarcar completamente toda la extensión de la pantalla de la Página Principal del Sitio Web. En ningún caso, salvo que NEWPATENT® lo autorice de manera expresa y por escrito, el sitio Web que realiza el enlace podrá reproducir, de cualquier manera, el Sitio Web, incluirlo como parte de su Web o dentro de uno de sus "frames" o crear un "browser" sobre cualquiera de las páginas del Sitio Web. En la página que establece el enlace no se podrá declarar de ninguna manera que NEWPATENT® ha autorizado tal enlace, salvo que NEWPATENT® lo haya hecho expresamente y por escrito. Si la entidad que realiza el enlace desde su página al Sitio Web correctamente deseara incluir en su página Web la marca, denominación, nombre comercial, rótulo, logotipo, slogan o cualquier otro tipo de elemento identificativo de NEWPATENT® y/o de el Sitio Web, deberá contar previamente con su autorización expresa y por escrito. NEWPATENT<sup>®</sup> no autoriza el establecimiento de un enlace al Sitio Web desde aquellas páginas Web que contengan materiales, información o contenidos ilícitos, ilegales, degradantes, obscenos, y en general, que contravengan la moral, el orden público o las normas sociales generalmente aceptadas. NEWPATENT® no tiene facultad ni medios humanos y técnicos para conocer, controlar ni aprobar toda la información, contenidos, productos o servicios facilitados por otros sitios Web que tengan establecidos enlaces con destino al Sitio Web. NEWPATENT<sup>®</sup> no asume ningún tipo de responsabilidad por cualquier aspecto relativo al Sitio Web que establece ese enlace con destino al Sitio Web, en concreto, a título enunciativo y no taxativo, sobre su funcionamiento, acceso, datos, información, archivos, calidad y fiabilidad de sus productos y servicios, sus propios enlaces y/o cualquiera de sus contenidos, en general.

## Tratamiento de datos personales y política de privacidad.

Cuando sea necesario que el Usuario se registre o aporte datos personales para poder acceder a servicios, solicitar información, remitir consultas o adquirir la prestación de cualquier servicio, entre otros supuestos, la recogida y el tratamiento de los datos personales se regirá por lo dispuesto en la Política de Privacidad del Sitio Web.

## Condiciones de venta.

El servicio de compra on-line de NEWPATENT<sup>®</sup> pone a su disposición todas los servicios que realizamos, registro de marcas, patentes, modelos de utilidad, diseños, modelos y dibujos.

Este servicio permite solicitar cualquiera de los servicios que realiza NEWPATENT®, mediante la entrega on-line de los documentos justificativos de la prestación del servicio. Gestionar las fácilmente, disfrutar de un servicio personalizado y hacer sus pagos con la mayor seguridad.

# Condiciones generales de venta de los servicios

Puede añadir a su cesta de la compra los diferentes productos con objeto de realizar un pedido a NEWPATENT<sup>®</sup> o formalizar su compra a través de Internet.

El suministro de los servicios son servidos desde nuestra sede social a la dirección que nos indique en el formulario "Datos del cliente", con excepción de aquellos documentos en las que usted haya seleccionado la opción de entrega on-line.

Los precios de los servicios que aparecen en la web de NEWPATENT<sup>®</sup> incluyen todos los impuestos y gastos de envío.

### Garantía de prestación del servicios realizado.

Si en el transcurso de siete días desde la realización o prestación del servicio realizado, se observase por parte del cliente o solicitante de la existencia de algún error en los datos en la solicitud Oficial, tales como nombre de la dominación solicitada, grafico o logotipo erróneo, datos erróneos del nombre, domicilio, población, provincia, relación de productos o servicios mal expresados o inadecuados, bastará con notificarlo al correo electrónico, marcas@newpatent.es, por teléfono al múmero +34 959 286 109 o por fax al número +34 959 263 567, para proceder a la rectificación inmediatamente sin que el cliente o solicitante tenga que efectuar ningún pago.

En el caso de que el cliente o solicitante de la prestación del servicio, hubiese facilitado algún dato erróneo y previa demostración o comprobación del mismo, el cliente deberá correo con todos los gastos inherentes a la rectificación del mismo, no teniendo NEWPATENT<sup>®</sup> ninguna responsabilidad por el perjuicio causado.

## Formas de pago.

NEWPATENT<sup>®</sup> pone a su disposición diversas formas de pago:

- Tarjeta de crédito o débito en a través de la web (Visa, Mastercard, etc.) o mediante llamada telefónica (+34 959 263 567) a NEWPATENT® (Visa, Mastercard, Amex, etc.) única forma de pago establecida en el caso de que desee que los documentos relativos a los servicios sean enviados on-line o mediante correo electrónico.
- Transferencia bancaria. En caso de optar por esta forma de pago es necesario enviar previamente a NEWPATENT® copia de la transferencia realizada por fax (+ 34 959 263 567) o por correo electrónico a: marcas@newpatent.es.

#### Impuestos.

Los pagos realizados por residentes en los Estados miembros de la Unión Europea estarán sujetas al pago de IVA (Impuesto sobre el valor añadido).

En el caso de personas jurídicas y personas físicas que, actuando como empresarios, tengan su domicilio en algún Estado miembro de la Unión Europea (excepto residentes en España) y posean NIF/VAT intracomunitario inscrito en el censo VIES, estarán exentas del pago del IVA, siendo condición imprescindible el envío de dicho documento por correo electrónico a : marcas@newpatent.es o al fax +34 959 263 567.

Los pagos realizados a título particular (persona física), independientemente de donde tengan su residencia, estarán sujetas al pago del IVA.

Los pagos realizados por entidades en países extracomunitarios estarán exentas del pago del IVA, siempre y cuando envíen el correspondiente documento de residencia fiscal por correo electrónico a marcas@newpatent.es o al fax +34 959 263 567.

Los servicios realizados en los territorios de Canarias, Ceuta y Melilla, y que no sean personas físicas, dispondrán de régimen fiscal especial conforme a las leyes vigentes en la materia, siendo condición imprescindible el envío del correspondiente documento acreditativo por correo electrónico a marcas@newpatent.es o al fax +34 959 363 567.

Las operaciones de venta se entenderán realizadas en el domicilio social de NEWPATENT, S.L., calle Puerto, 34-Entreplanta, E21001 Huelva - España.

### Ley aplicable.

Las presentes Condiciones Generales de Venta se rigen por la Ley Española sobre Marcas, Propiedad Industrial e Intelectual, y, en general, por cualquier disposición legal en vigor que sea de aplicación.

Las partes, con expresa renuncia al fuero que pudiera corresponderles, se someten a los Juzgados y Tribunales de la ciudad de Huelva para dirimir cualquier diferencia que pudiera derivarse de estas Condiciones Generales de Venta.

#### Gastos de envío.

Todos los envíos de documentos realizados desde NEWPATENT® son realizados sin ningún cargo o gasto por parte del cliente, siendo el citado envío totalmente gratuito.

## Protección de Datos y Confidencialidad.

De conformidad con lo dispuesto en la Ley Orgánica 15/1999, de 13 de diciembre, de Protección de Datos de Carácter Personal, NEWPATENT® le informa que:

- Los datos por Usted suministrados pasarán a formar parte de un fichero automatizado propiedad de NEWPATENT®, registrado en el Registro General de la Agencia Española de Protección de Datos.
- Dichos datos sólo serán empleados con fines de gestión, así como para remitirle información sobre las actividades y servicios que puedan resultar de su interés.
- **E** NEWPATENT<sup>®</sup> ha adoptado los niveles de seguridad exigidos a los datos facilitados instalando las medidas técnicas y organizativas necesarias, habida cuenta del estado de la tecnología, para evitar su pérdida, alteración, uso inadecuado o accesos no autorizados a los mismos.
- NEWPATENT<sup>®</sup> asegura la confidencialidad de los datos aportados, garantizando que no serán cedidos a Terceros ajenos a la empresa.
- Usted podrá ejercitar los derechos de acceso, rectificación, cancelación u oposición, dirigiéndose mediante carta, fax o correo electrónico, adjuntando fotocopia de su DNI o CIF a NEWPATENT<sup>®</sup>, calle Puerto, 34- Entreplanta, E21001 Huelva - España, y correo electrónico marcas@newpatent.es.
- Sus datos pueden ser empleados para remitirle por correo electrónico información de carácter publicitario de su interés. Si no desea recibir este tipo de información, por favor indíquelo expresamente en cualquiera de los formularios de solicitud de datos incluidos en nuestra Web.

### Política de seguridad.

Un objetivo prioritario de NEWPATENT<sup>®</sup> es garantizar la seguridad de la información y la confidencialidad de los datos que usted nos envía por Internet.

NEWPATENT<sup>®</sup> ha adoptado los niveles de seguridad exigidos por la legislación vigente en materia de protección de datos a los datos que nos ha facilitado, instalando las medidas técnicas y organizativas necesarias, habida cuenta del estado de la tecnología, para evitar su pérdida, alteración, uso inadecuado o accesos no autorizados a los mismos.

Para ello, el servicio de PAGO a través de la web de NEWPATENT<sup>®</sup> utiliza la tecnología de seguridad Secure Socket Layer (SSL), sistema que permite el cifrado de la información que nos envíe, incluyendo los datos del pedido y los de la tarjeta de crédito o débito empleada para formalizar el pago, haciendo muy difícil su lectura incluso si fuera interceptada inadecuadamente. El servidor de NEWPATENT® está certificado, de modo que su navegador puede confirmar la identidad de NEWPATENT® antes de que ninguna transmisión sea enviada. Este certificado garantiza la identidad del ordenador de destino al cual se están enviando sus datos.

Puede reconocer que la seguridad SSL está operativa mediante la aparición del icono de un candado en el borde inferior de la mayoría de los navegadores. Si pulsa sobre este icono aparecerá el certificado asociado con la conexión de seguridad.

No obstante, en caso de estar realizando un pago online, si no utiliza un navegador con estas características estándar de seguridad o no desea facilitar los datos de su tarjeta de crédito o débito a través de la web, puede realizar el pago comunicando sus datos telefónicamente al Servicio de Atención al Cliente de NEWPATENT<sup>®</sup> o por transferencia bancaria.

# Política de cookies.

NEWPATENT<sup>®</sup> le informa que nuestra página web utiliza cookies propias y de terceros para medir y analizar la navegación de nuestros usuarios.

Las cookies son unos archivos que se instalan en el equipo desde el que accede a su nuestra web con las finalidades descritas en esta sección.

NEWPATENT<sup>®</sup> utiliza en su página dos tipos de cookies:

- Cookies técnicas: Son aquellas creadas y gestionadas únicamente por NEWPATENT<sup>®</sup> y permiten al usuario la navegación a través de nuestra página web y la utilización de las diferentes servicios de NEWPATENT<sup>®</sup> como identificación de la sesión, realizar pagos, descarga de documentos de los servicios adquiridos, acceso a los diferentes tipos de suscripciones.
- Cookies de análisis: Son aquellas que bien tratadas por nosotros o por terceros que nos permiten cuantificar el acceso de usuarios y así realizar análisis estadísticos de la utilización de la web. Para conseguirlo se analiza su navegación en la web de NEWPATENT<sup>®</sup> con el fin de mejorar nuestras funcionalidades. Las aplicaciones de terceros usadas por NEWPATENT® son Google Analytics y ShareThis.

Las aplicaciones de terceros nos prestan el servicio de medición y análisis de la audiencia de las páginas de nuestra web, descarga de videos y documentos, facilitar y monitorizar la conexión y la publicación de contenidos entre la web de NEWPATENT® y redes sociales como Facebook, Twitter, Linkedin...

La información que obtienen esta relacionada con el número de páginas visitadas, idioma, red social en la que se publican nuestras noticias, ciudad o región a la que está asignada la dirección IP desde la que se accede, el número de nuevos usuarios, frecuencia, tiempo y reincidencia de las visitas, navegador y operador o tipo de terminal desde el que se realiza la visita.

Asimismo, ellas mismas pueden utilizar estos datos para mejorar sus propios servicios y para ofrecer servicios a otras empresas. Puede conocer esos otros usos desde los enlaces indicados.

El control de las cookies instaladas en su equipo debe hacerse mediante la configuración de las opciones del navegador que use:

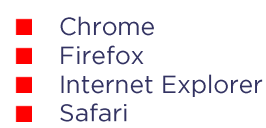

# Duración y modificación.

NEWPATENT<sup>®</sup> podrá modificar los términos y condiciones integrantes del presente Aviso Legal, total o parcialmente, publicando cualquier cambio en la misma forma en que aparecen estas condiciones de uso o a través de cualquier tipo de comunicación dirigida a los Usuarios. La vigencia temporal del presente Aviso Legal coincide, por lo tanto, con el tiempo de su exposición, hasta que sean modificadas total o parcialmente, momento en el cual pasará a tener vigencia el Aviso Legal modificado. NEWPATENT® podrá dar por terminado, suspender o interrumpir, en cualquier momento sin necesidad de preaviso, el acceso a los contenidos de la página, sin posibilidad por parte del Usuario de exigir indemnización alguna. Tras dicha extinción, seguirán vigentes las prohibiciones de uso de los contenidos expuestas anteriormente en el presente Aviso Legal.

## Generalidades.

Los encabezamientos de las distintas cláusulas son sólo informativos, y no afectarán, calificarán o ampliarán la interpretación del Aviso legal. En caso de existir discrepancia entre lo establecido en estas condiciones de uso y las condiciones particulares de cada servicio específico, prevalecerá lo dispuesto en éstas últimas. En el caso de que cualquier disposición o disposiciones de estas condiciones de uso fuera(n) considerada(s) nula(s) o inaplicable(s), en su totalidad o en parte, por cualquier Juzgado, Tribunal u órgano administrativo competente, dicha nulidad o inaplicación no afectará a las otras disposiciones de las condiciones de uso ni a las condiciones particulares de los diferentes servicios de NEWPATENT®

El no ejercicio o ejecución por parte de NEWPATENT® de cualquier derecho o disposición contenida en estas condiciones de uso no constituirá una renuncia al mismo, salvo reconocimiento y acuerdo por escrito por su parte.

## Jurisdicción

Las relaciones establecidas entre NEWPATENT® y el Usuario se regirán por lo dispuesto en la normativa vigente acerca de la legislación aplicable y la jurisdicción competente. No obstante, para los casos en los que la normativa prevea la posibilidad a las partes de someterse a un fuero.

NEWPATENT<sup>®</sup> y el Usuario, con renuncia expresa a cualquier otro fuero que pudiera corresponderles, someterán cualesquiera controversias y/o litigios al conocimiento de los Juzgados y Tribunales de la ciudad de Huelva o mediante el servicio de Mediación y Arbitraje de la Cámara Oficial de Comercio de Huelva.

Huelva, septiembre de 2015